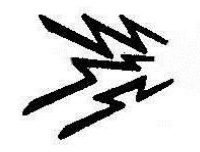

## Getting Started on HF

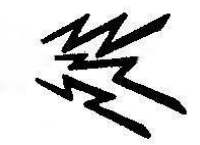

Part 3 – Contesting

Al Walters – K5NOF [k5nof@arrl.net](mailto:k5nof@arrl.net)

**Director** Kendall Amateur Radio Society

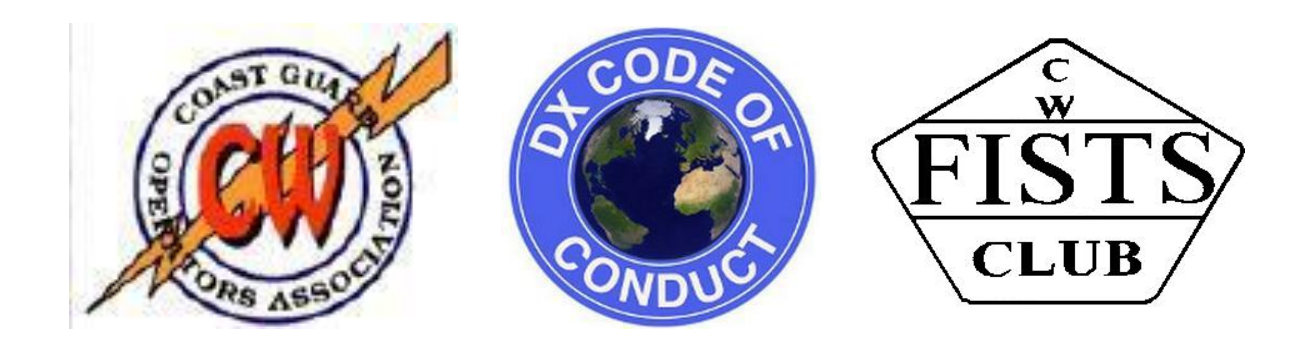

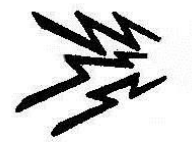

## **Contesting**

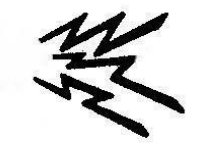

- Contesting in General
- Why? To improve operator proficiency and to work states and entities needed for various awards.
- Compete for score. Maybe a combination of goals. BUT
	- One does not need to formally submit a log if the goal is simply to pick up needed states or DXCC entities.
	- WAS: ARRL November Sweepstakes (CW and SSB). ARRL RTTY Roundup.
	- DXCC: ARRL DX Contest. CQWW and CQ WPX (all have a CW and SSB weekend).
- If just getting started:
	- Read the contest announcements in QST for date, time, rules andexchange.
		- CQ sponsored contests? See web page.
	- New to contesting?
		- Use Search and Pounce e.g. select spots or tune up-down band for stations.
		- Begin with SSB.
		- Listen to be sure of the other station's exchange and then jumpin.
	- Hesitant on CW?
		- Wait until day two when the "big gun" contesters become desperate.
		- Make sure you know his exchange and the next serial number. Then jump in.
		- They will be more than willing to slow down for you because by now your single QSO could be worth 200 or more points due to the multipliereffect.

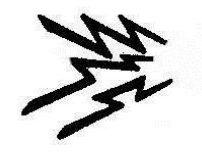

# Writelog

\$30 initially plus \$30 per year renewal

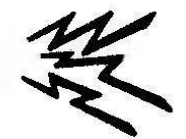

- Setup
- Band Map
- Spots, Packet Window
- QSO entry window
- Utilities: Super Check Partial and Same Call
- How to use Search and Pounce
- MMTTY Window

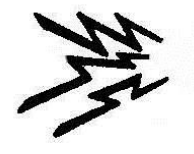

## Ports (What's Connected?)

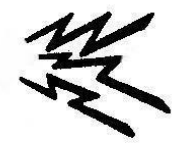

Provides complete capability for rig control, SO2R, antennacontrol.

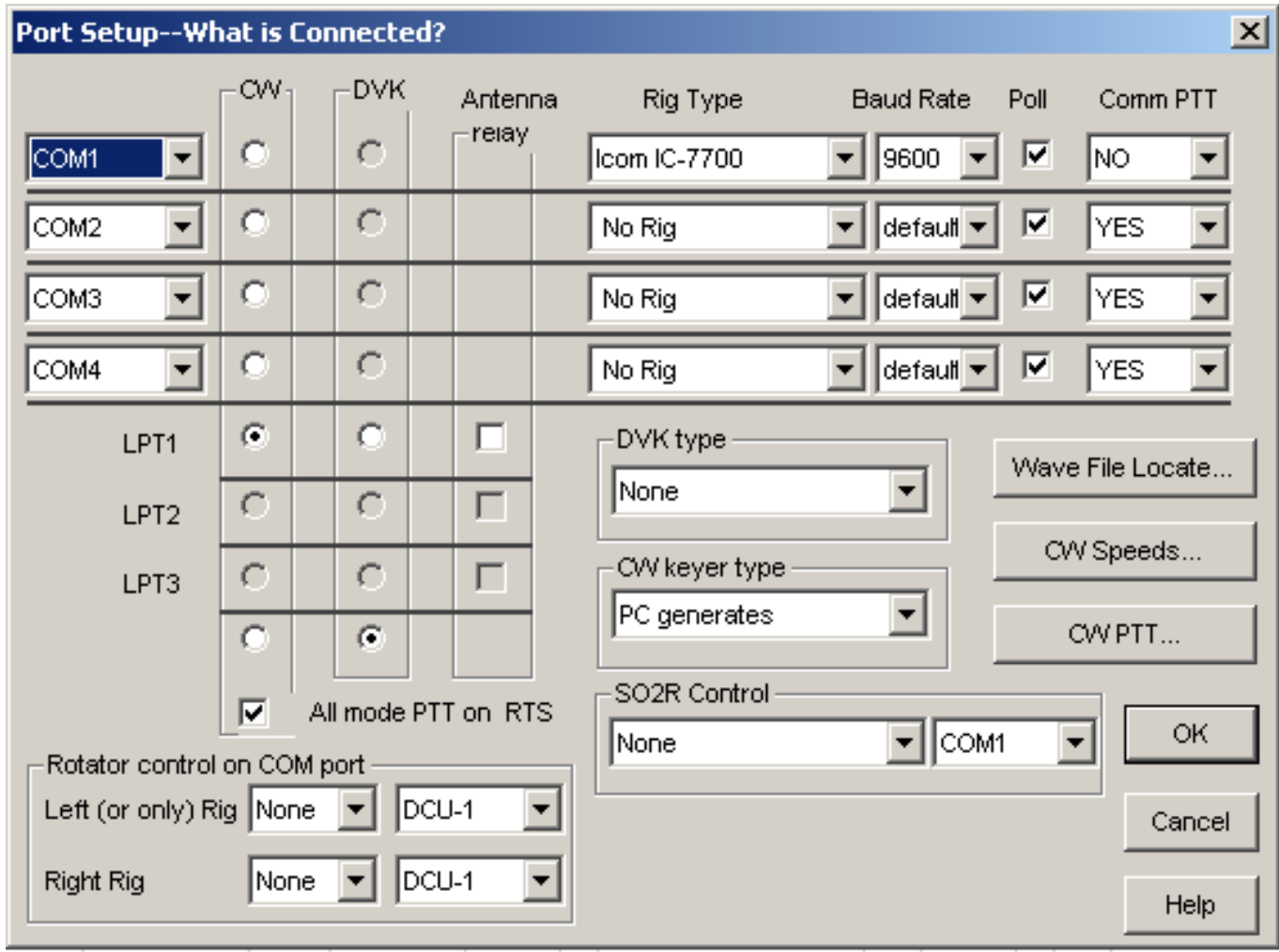

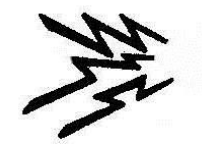

#### Messages

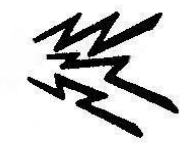

Can run an entire contest using "F" keys to send CW, Voice or RTTY messages and exchanges. See user manual at [www.writelog.com](http://www.writelog.com/) [f](http://www.writelog.com/)or more information.

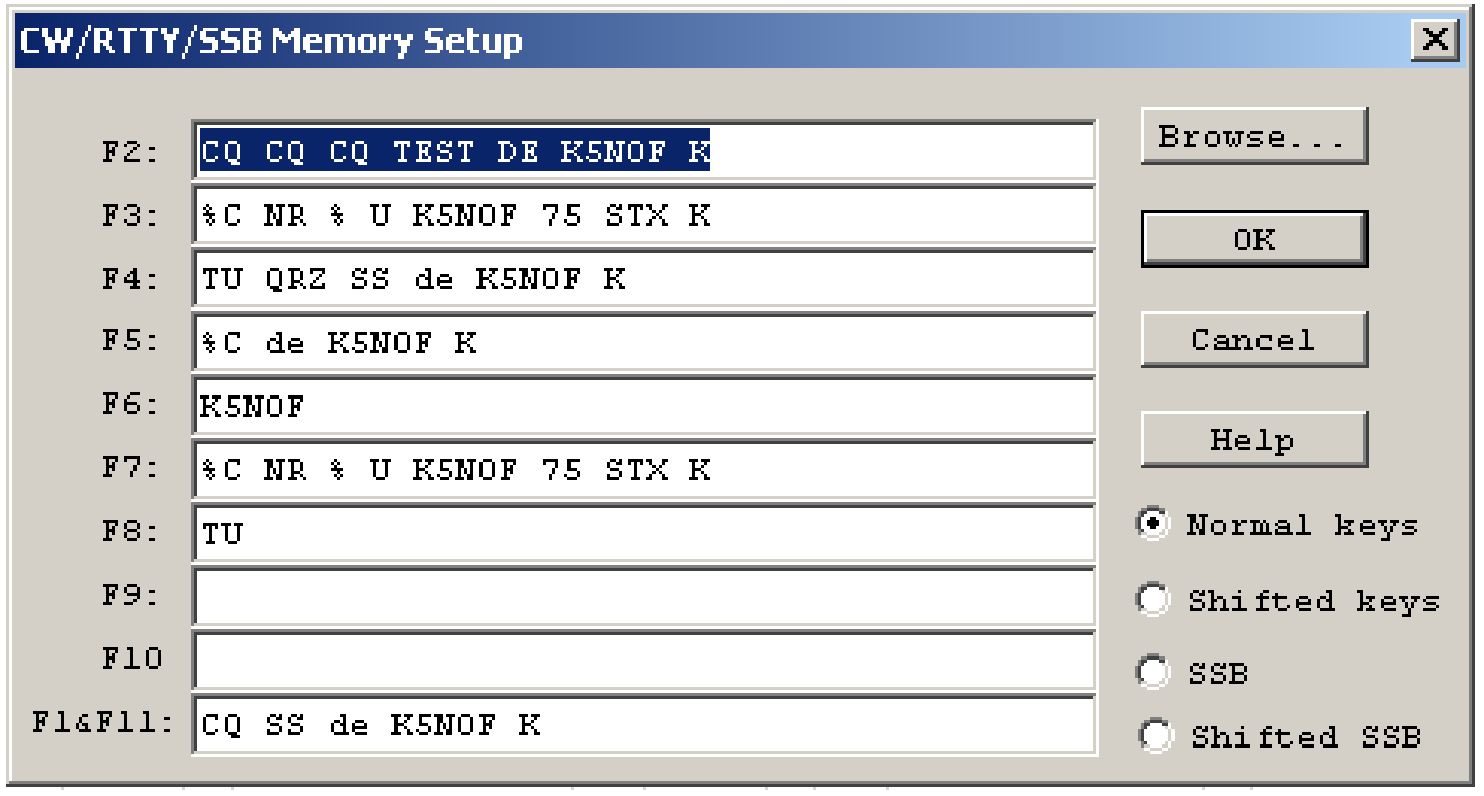

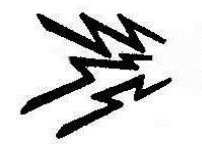

## Writelog log window, QSO entry window & CW decoder

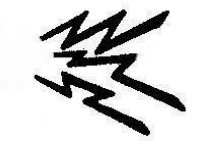

- Log can be converted to ADIF to input to master log and upload to LoTW.
- Can be converted to Cabrillo format to submit to contest sponsor for score.
- If running S&P, take your time filling in the exchange window (lower left) until you are sure. Then hit the "F" key with your call and take it from there.
- Use CW decoder to be sure of what you "think" you are hearing.
- You will be surprised by your increase in proficiency at the end of the contest whether you are going for score or not.

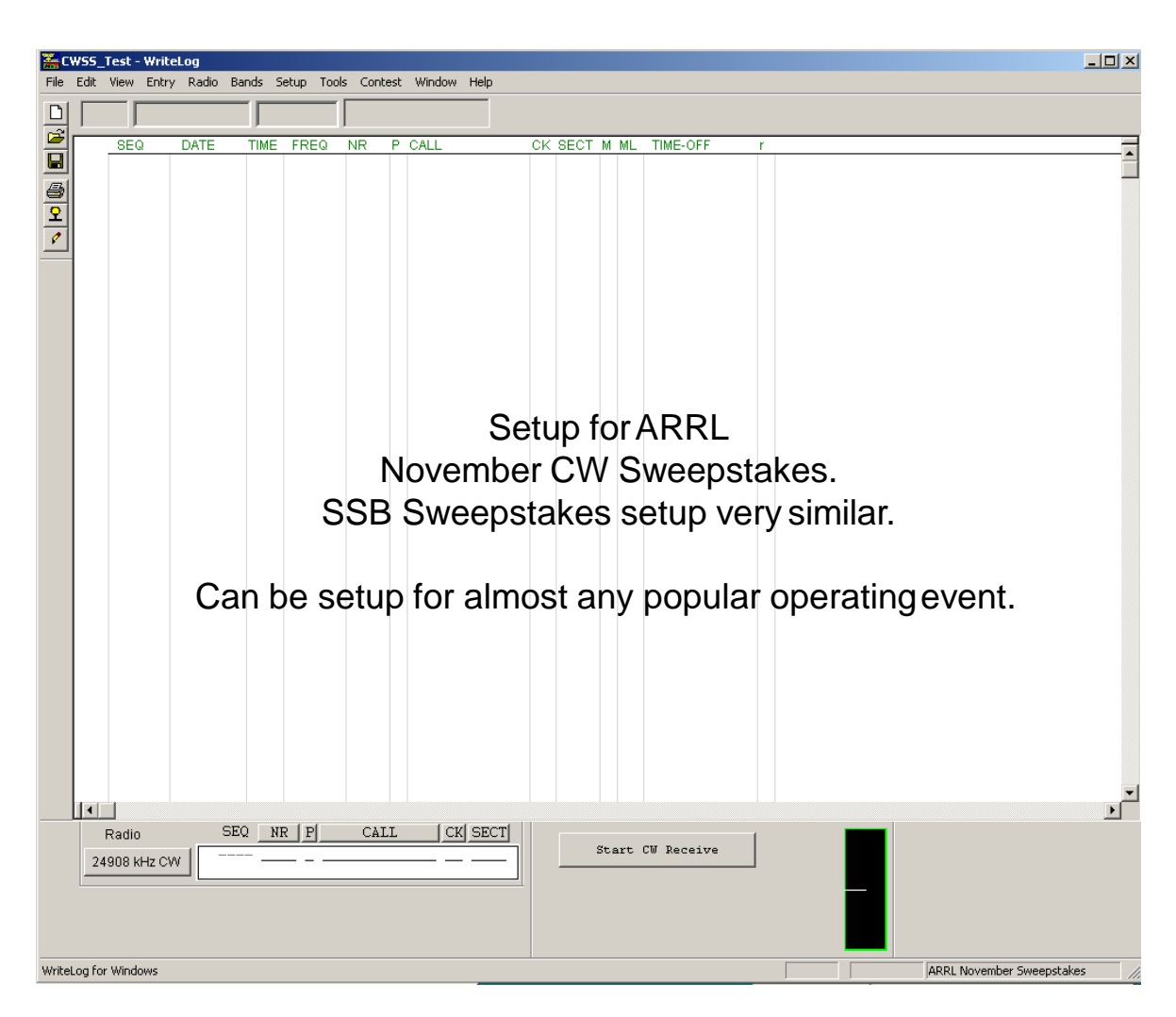

#### WriteLog Set up for November Sweepstakes

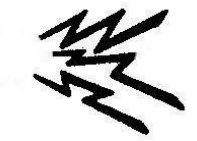

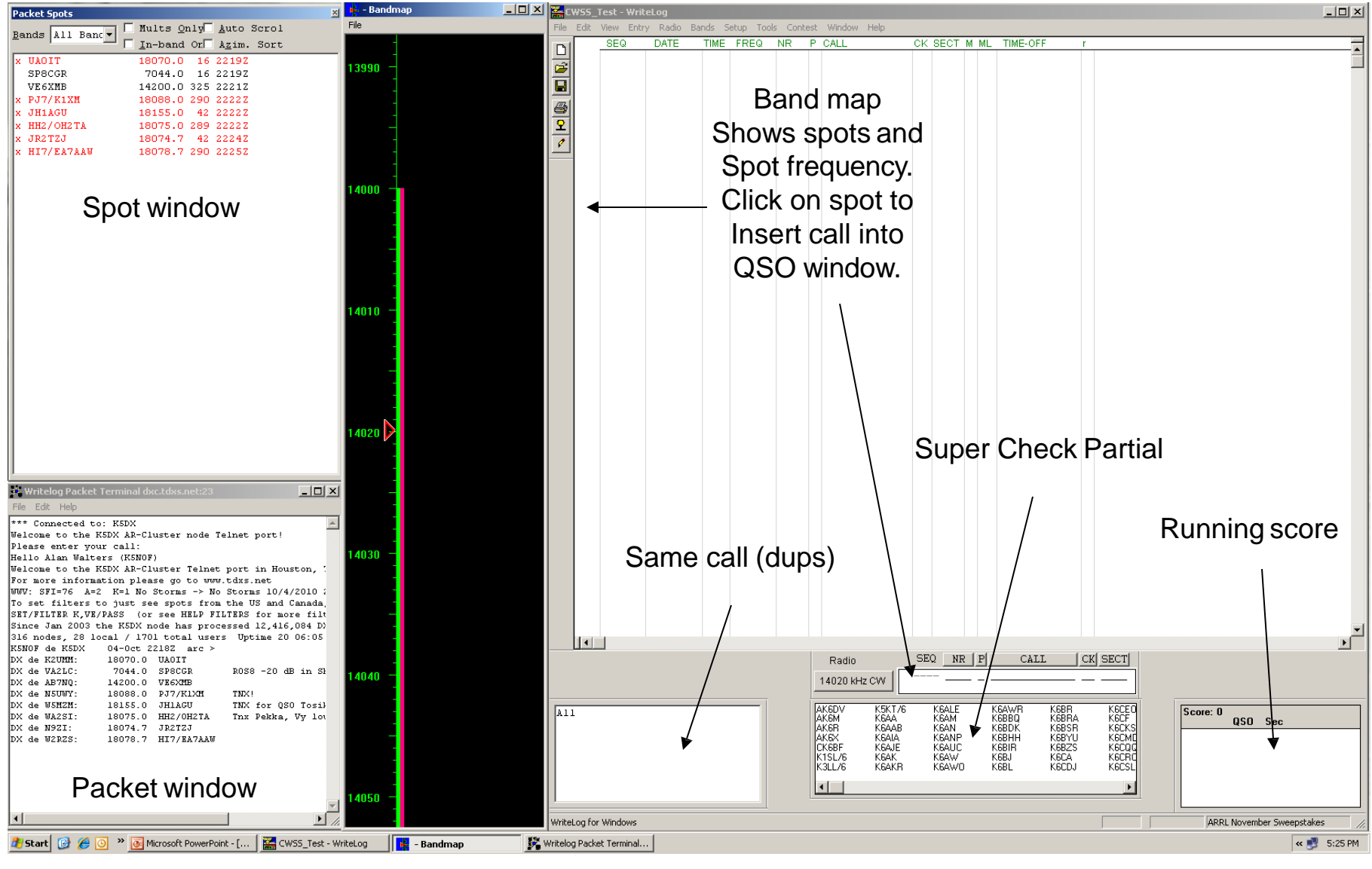

2/8/2019 KARS 7

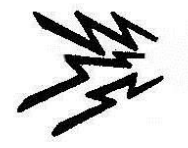

#### Things to expect to Hear

ARRL Sections part of SS exchange -- Many use USPS US and Canadian Abbreviations

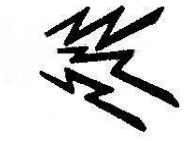

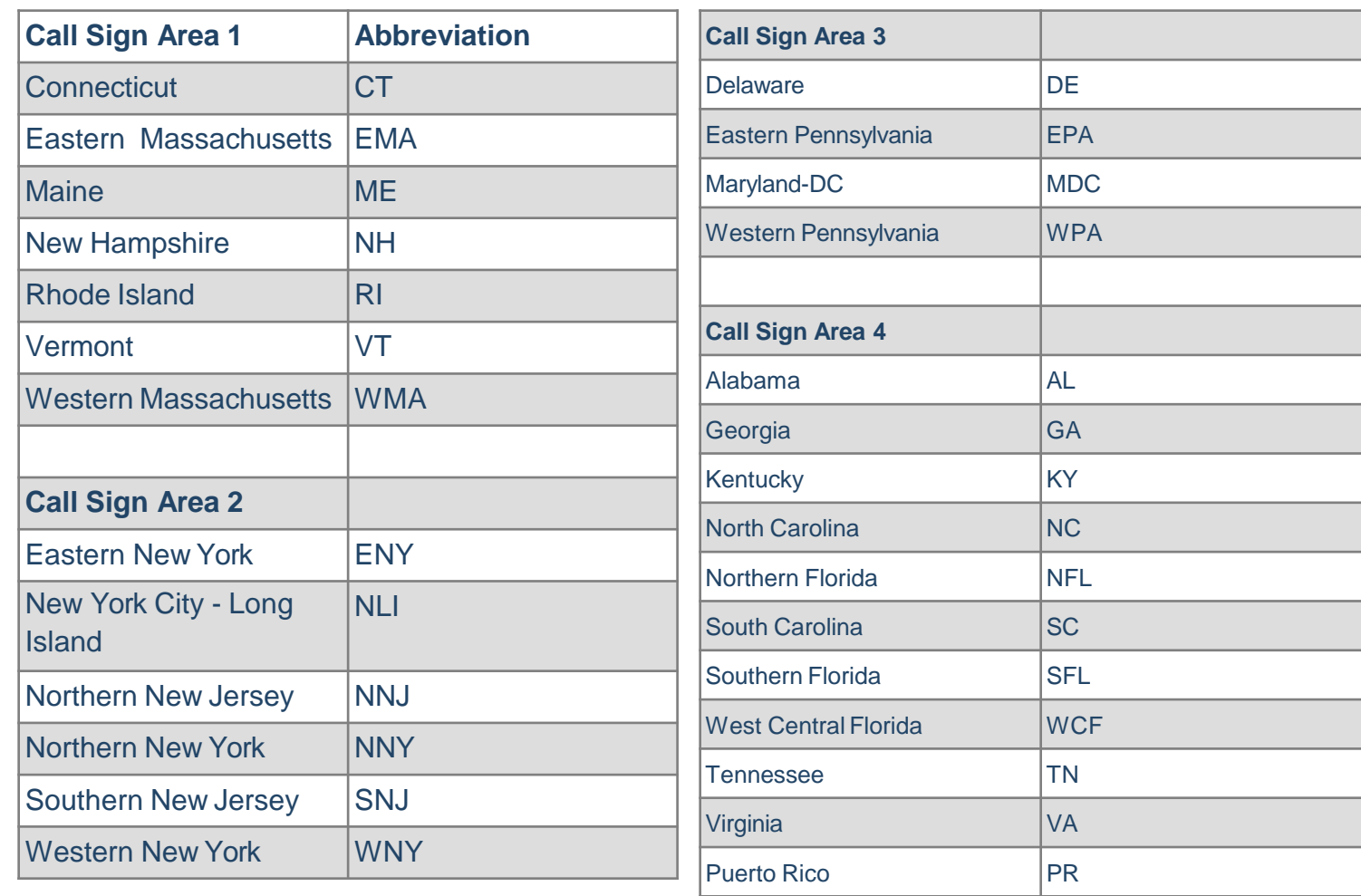

Virgin Islands VI

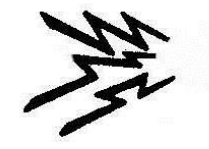

## ARRL Sections (Con'd)

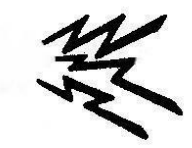

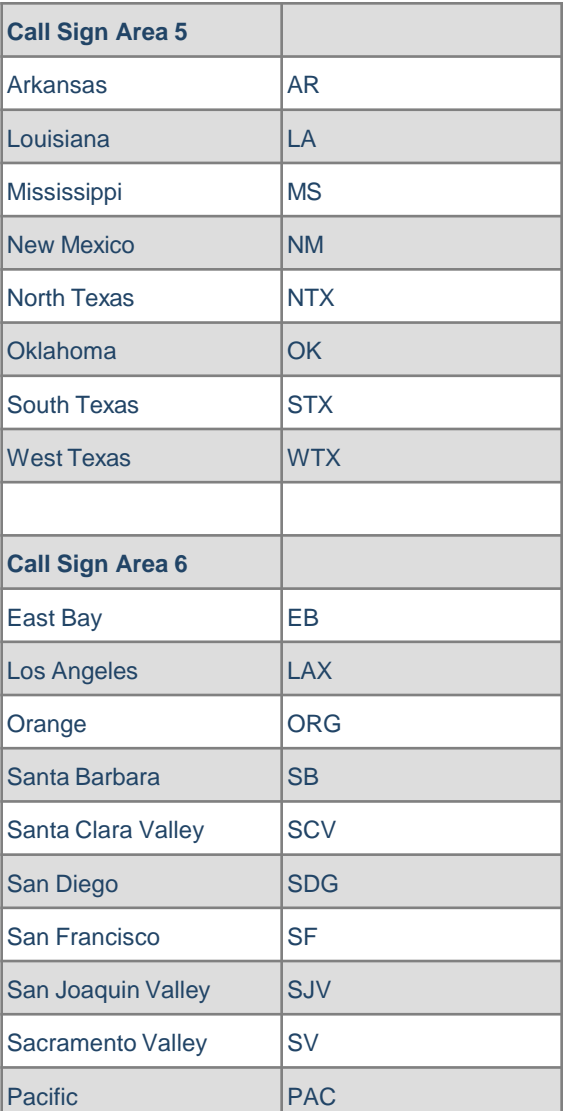

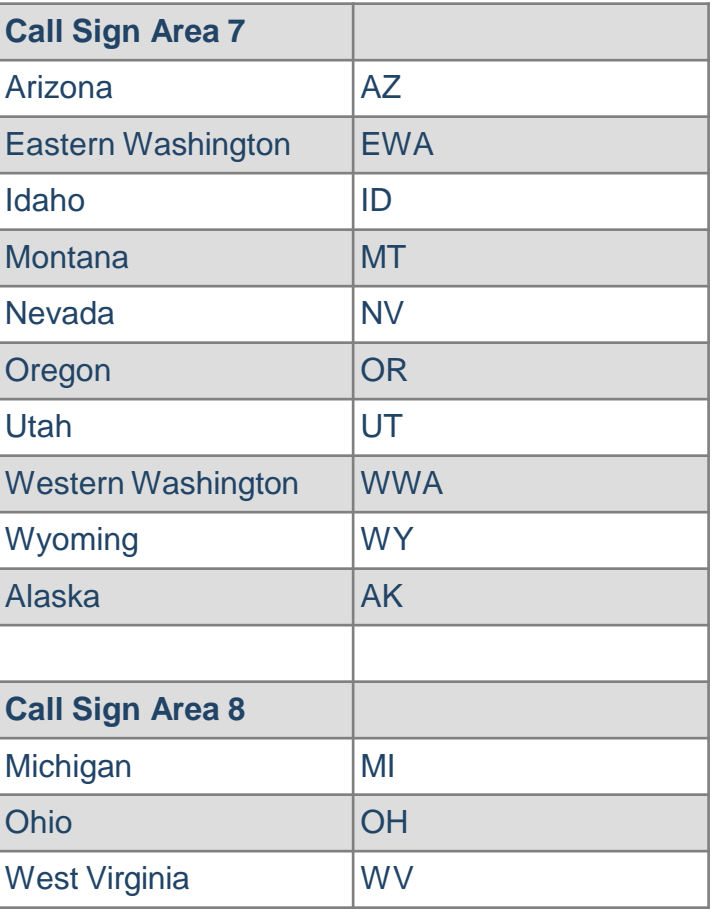

2/8/2019 KARS 9

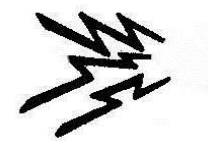

#### ARRL Sections (Con'd)

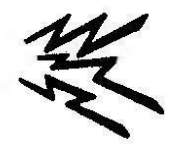

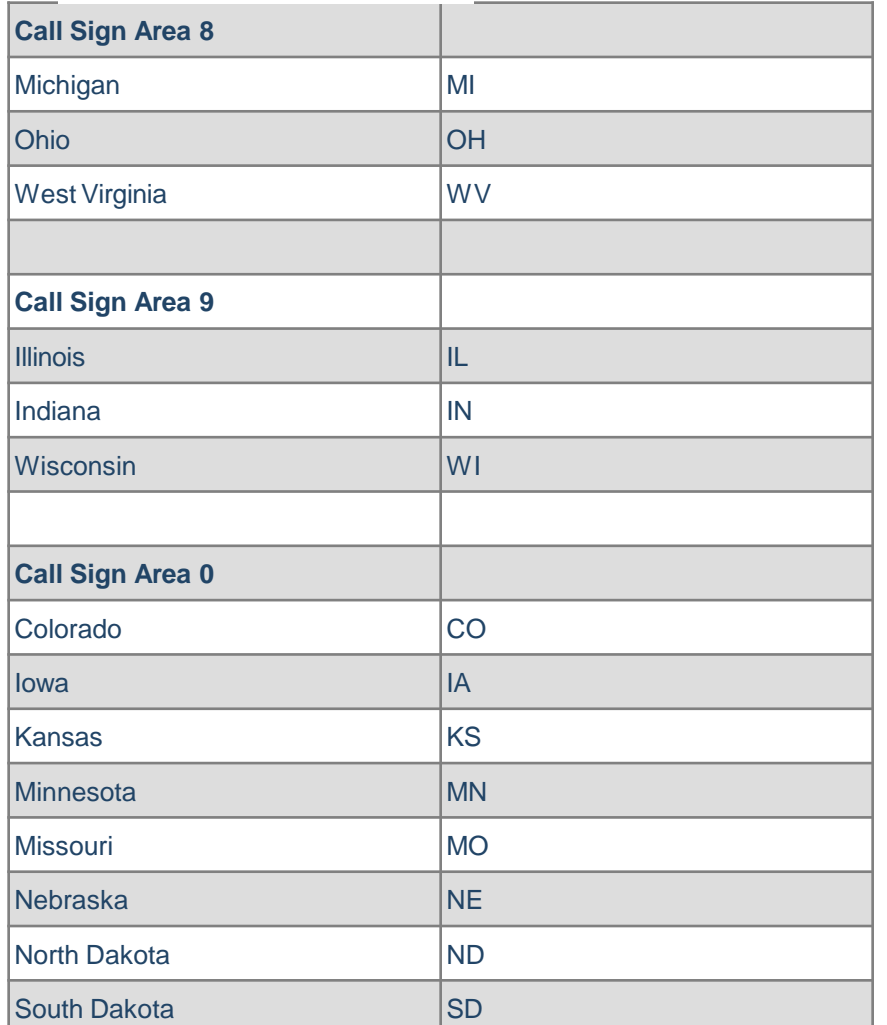

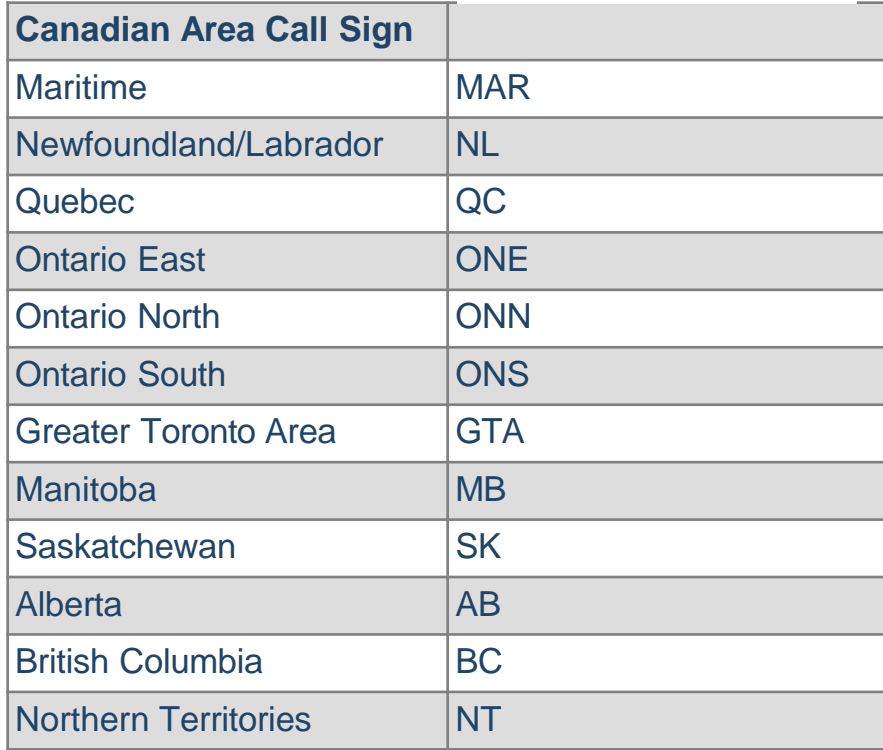

**Be familiar with these abbreviations to avoida "what the %#&@ was that" moment on CW and loose the next ten characters!**

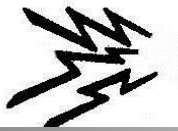

#### Writelog Setup for ARRL RTTY

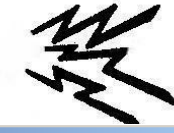

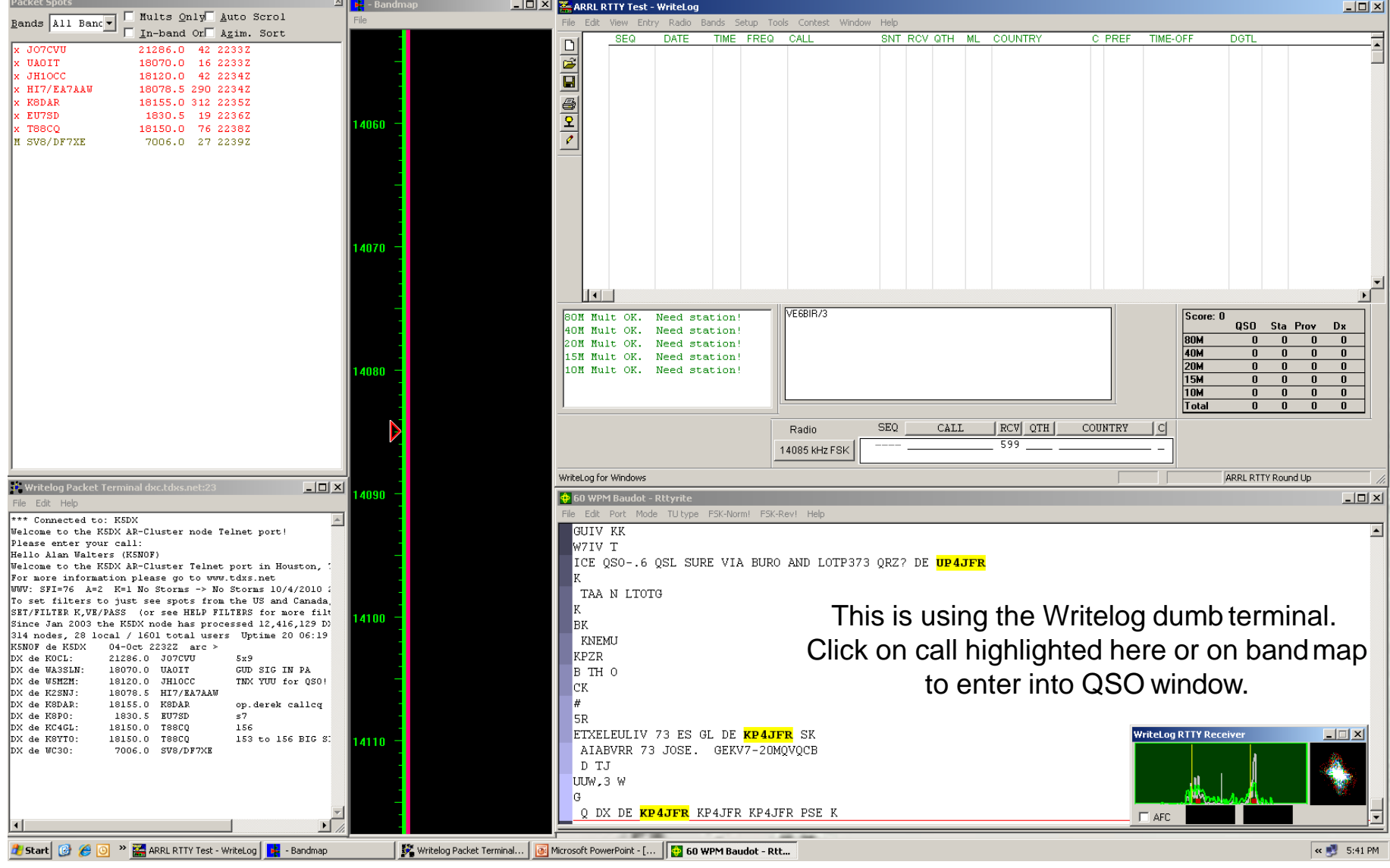

#### Writelog Setup for ARRL RTTY using MMTTY

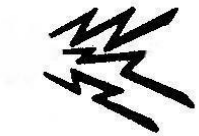

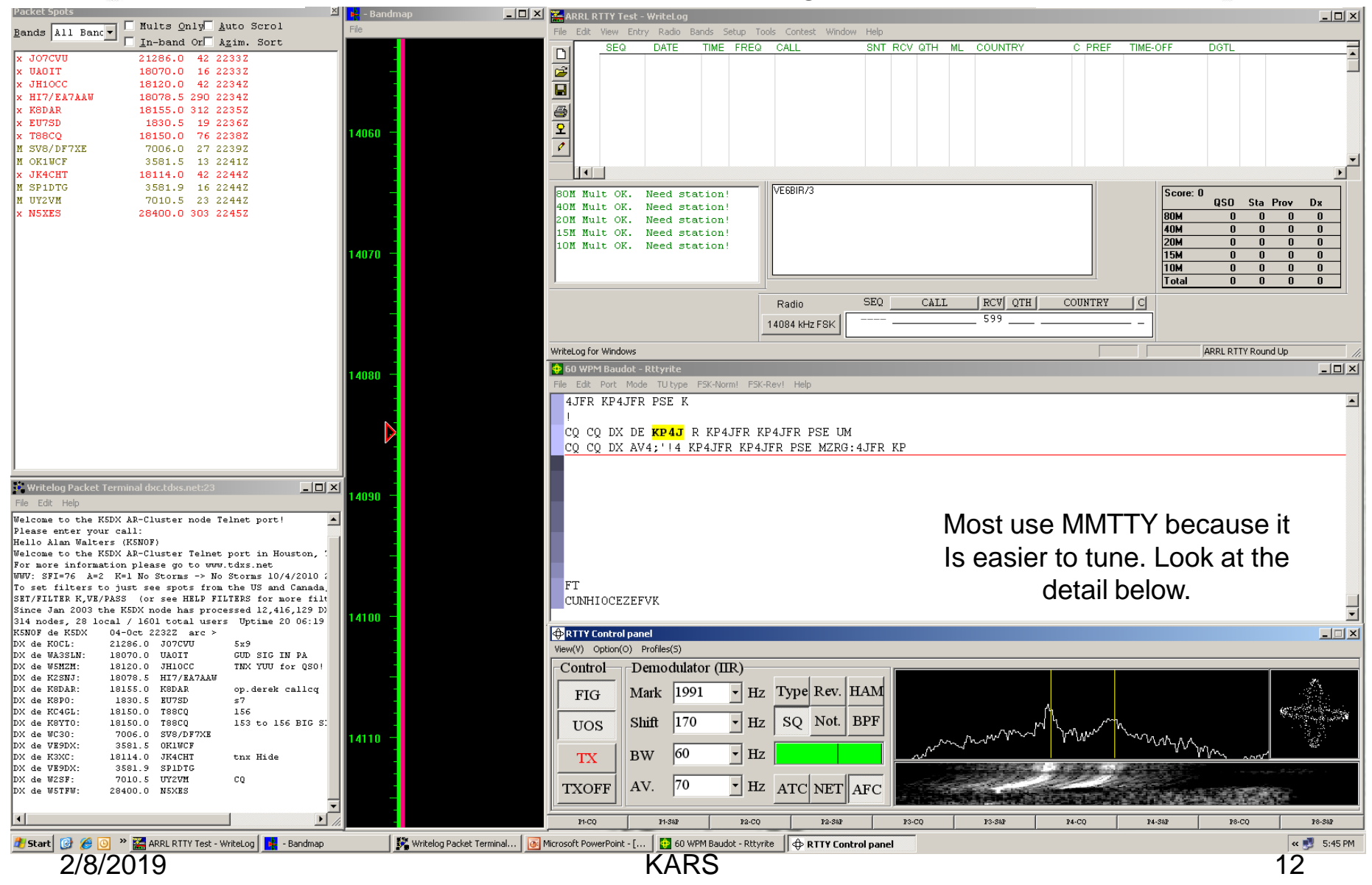

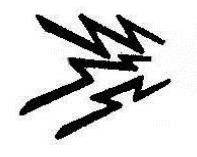

## **Conclusion**

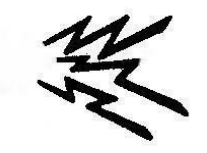

- We have talked about how to convert paper logs to digital format and how to use Basic Log to do this.
	- Why? To be able to upload your QSO's to LOTW and into loggingsoftware.
- We have been to the LOTW webpage to show how to get started andwe have talked about using Logbook of the World and eQsl in addition to QSL cards.
	- Why? Obtain confirmations for your QSO's without the need to mail cards (except for cards needed for IOTAconfirmations).
- We have talked about logging software.
	- Why? Operating aids such as packet cluster, spot announcements,gray line depiction. An electronic log to manage LoTW and eQSL uploads. Utilities to easily track your progress toward various operatingawards.
- We have talked about contesting and contestingsoftware.
	- Why? Operator proficiency, award entities, and to havefun!
- Disclaimer:
	- There is an entire universe of opinion on thesesubjects.
	- Many different logging and contesting programs (such as TRLog,Log Window, N1MM, HRD, N3FPJ). All are good in their way.
	- Not here to advocate specific software; a matter of personalpreference.
	- I have simply described what I do, what I use and why.

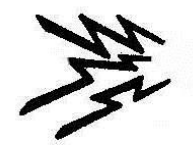

### DX Code of Conduct

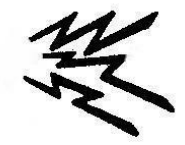

- Listen, listen, listen, listen, listen, listen, and then listensome more
	- **Never** tune up on the DX's frequency.
	- Don't trust the call on the DX packet cluster, listen to what the DXsays.
	- Don't call unless the DX's signal is strong enough tocopy.
	- Don't call on the DX's frequency unless you are **sure** he is not working split.
	- Don't call until your are sure DX has completed the currentQSO.
	- Don't call when the DX responds to another call sign.
	- Don't call when the DX queries another call not like yours.
	- Don't call when the DX queries other geographic areas.
- When you call
	- Send your complete call, once, listen -- twice, listen three, four timesmax.
	- When DX answers –
	- Send your exchange or signal report once and only once.
	- DX will ask for fills if needed.
- If DX answers with your correct call sign
	- (Generally) don't send your call again unless part of the exchange.
	- He already told you he knows who you are!

Extras are the biggest violators; particularly those nearing or on the "Honor Roll".